# **O4 : Interféromètre de Michelson : exemple de dispositif interférentiel par division d'amplitude**

# **1 L'interféromètre de Michelson**

# **1.1 Principe de l'interféromètre**

L'**interféromètre de Michelson** est principalement constitué de :

*⋆* Une lame séparatrice et une lame compensatrice,

*⋆* Deux miroirs inclinables centrés sur deux axes orthogonaux. Un miroir peut être translaté sur son axe.

Verre anticalorique

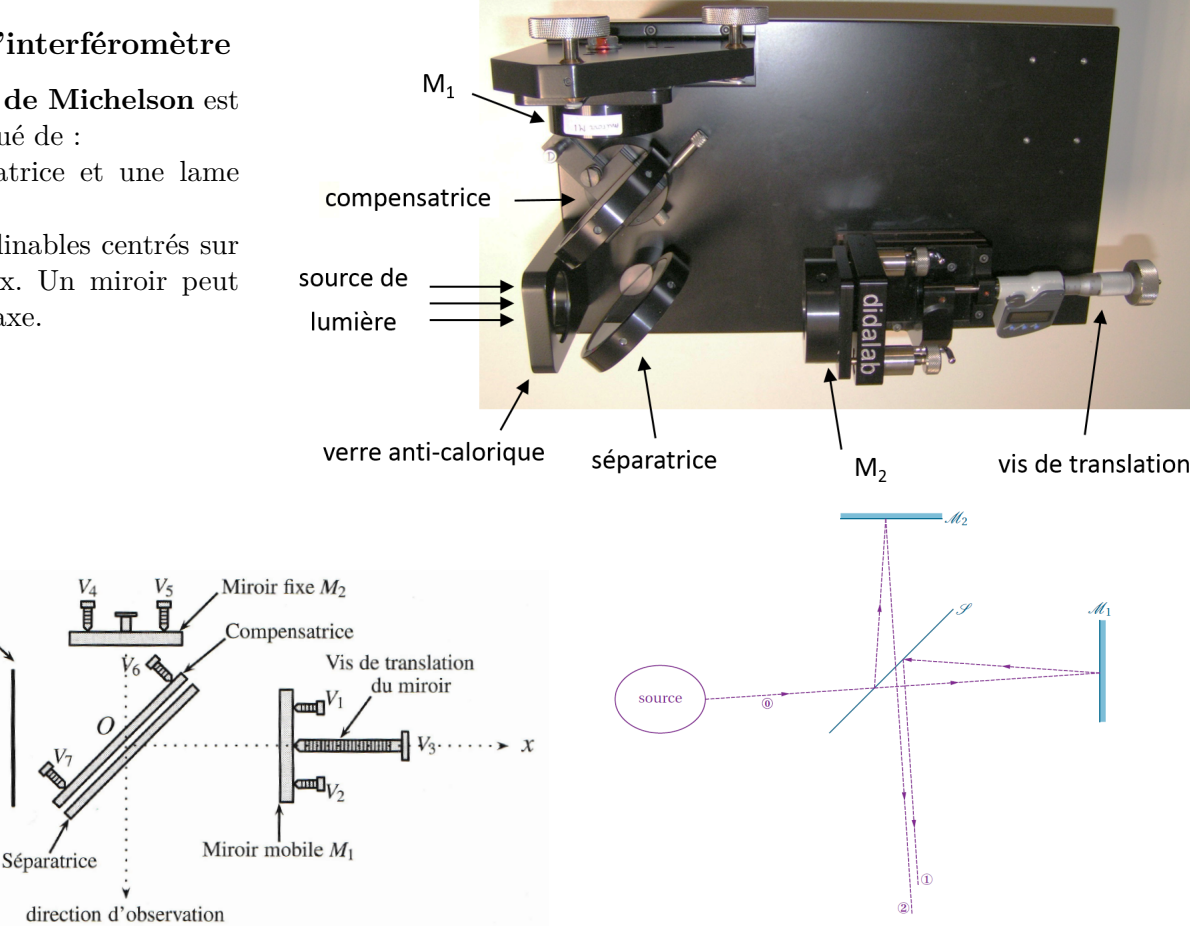

# <span id="page-0-0"></span>**1.2 Cas de miroirs orthogonaux : montage en lame d'air**

def : L'interféromètre de Michelson est réglé « en **lame d'air** » si ses miroirs sont orthogonaux. La lame d'air est caractérisée par son **épaisseur** *e*.

interprétation : On trace le symétrique d'un des miroirs par rapport à la séparatrice. Concernant les deux rayons émergents, tout se passe comme s'ils provenaient des réflexions sur les deux faces d'une lame d'épaisseur *e*, d'indice *n* = 1 (d'où « lame d'air ») d'un unique rayon initial.

rq : Par abus de langage, on dit parfois que les miroirs sont « parallèles » dans cette configuration. Cela se comprend si on parle des faces de la lame d'air. *⋆* observations 1, en éclairage monochromatique : *Cf figure [1.2,](#page-0-0) explication section [2,](#page-2-0) et TP.*

Quand la lame d'air est d'épaisseur négligeable, l'écran présente une teinte uniforme. Puis si *e* augmente, des franges d'interférence circulaires (alternativement des anneaux brillants et sombres) naissent au centre puis s'élargissent de plus en plus doucement. Ainsi, on observe au total de plus en plus d'anneaux visibles sur l'écran mais leur contraste est de plus en plus faible.

*⋆* observations 2, en éclairage par un doublet de raie : *Cf explication section [2.6.2](#page-5-0) et TP.*

Quand *e* varie, on observe des oscillations du contraste. Leur étude permet la mesure de l'écart entre les deux raies. *⋆* observations 3, en éclairage lumière blanche : *Cf TP.* Dès que *e* est suppérieur à quelques micromètres, on n'observe aucun anneaux mais un blanc d'ordre supérieur dont le spectre comporte des cannelures Au voisinage de *e* = 0, l'écran apparaît coloré.

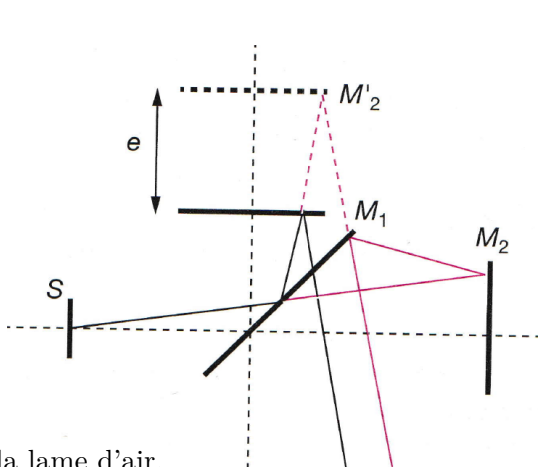

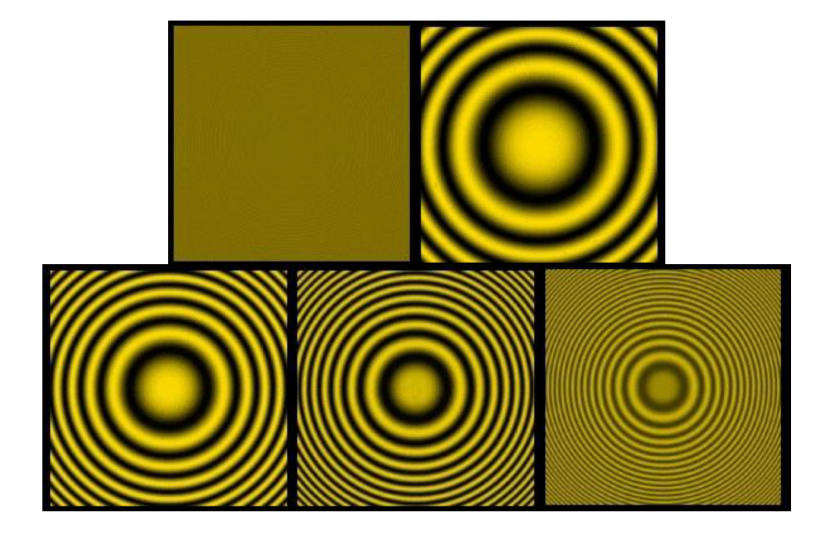

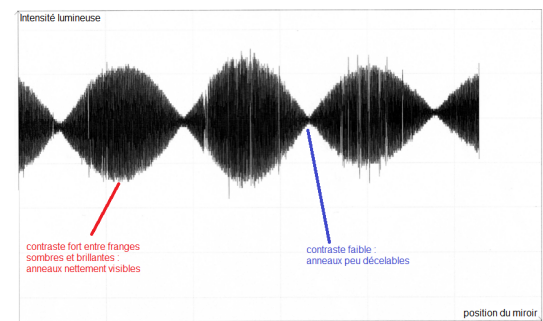

Figure 1 – Quand *e* augmente, les anneaux sont créés au centre puis s'en éloignent de plus en plus doucement. Ainsi, le nombre total d'anneaux visibles sur l'écran augmente.

Figure 2 – Variation régulière du contraste au centre de la figure d'interférence en fonction de la position du miroir mobile sous éclairage par le doublet du mercure.

# **1.3 Cas de miroirs non orthogonaux : montage en coin d'air**

def : L'interféromètre de Michelson est réglé en « **coin d'air** » si ses miroirs sont à égale distance de la séparatrice (*e* = 0) mais non orthogonaux. La lame d'air est caractérisée par son **angle** *α* entre un miroir et le symétrique de l'autre.

interprétation : On trace le symétrique *M*′ <sup>2</sup> de *M*<sup>2</sup> par rapport à la séparatrice. Concernant les deux rayons émergents, tout se passe comme

s'ils provenaient des réflexions sur les deux faces d'un prisme d'angle *α*, d'indice *n* = 1 (d'où « coin d'air ») d'un unique rayon initial.

*⋆* observations 4, en éclairage monochromatique : *Cf gauche figure [3,](#page-1-0) explication section [3,](#page-6-0) et TP.*

On observe des franges rectilignes régulièrement espacées dont l'interfrange diminue si *α* augmente.

<span id="page-1-0"></span>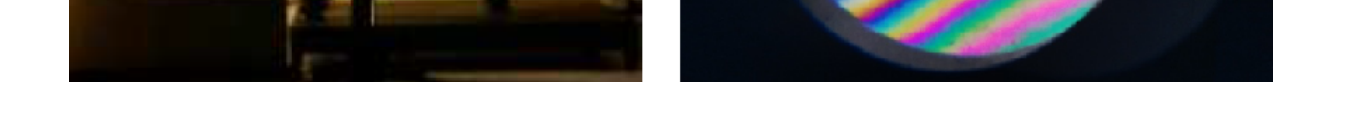

Figure 3 – Réglage coin d'air. Gauche : éclairage quasi-monochromatique. Droite : éclairage en lumière blanche.

*⋆* observations 5, en éclairage lumière blanche : *Cf droite figure [3,](#page-1-0) et TP.*

On n'observe que quelques franges bien contrastées, entourées par des franges colorées de plus en plus floues. Puis on atteint un blanc d'ordre supérieur.

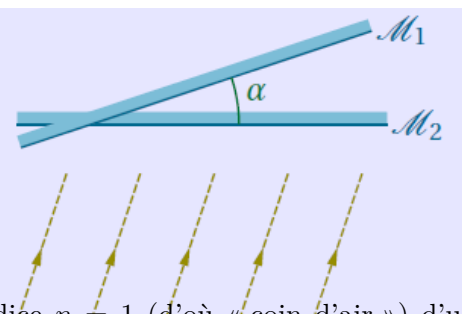

# **1.4 Nécessité d'une lame compensatrice (non exigible)**

Le traitement de surface de la séparatrice et son épaisseur nécessairement non nulle entraînent une dissymétrie dans les trajets suivis sur chacun des bras de l'interféromètre : le rayon se réfléchissant sur M<sup>1</sup> traverse 1 fois la séparatrice, alors que le rayon se réfléchissant sur  $M_2$  la traverse 3 fois, cf figure [4.](#page-2-1)

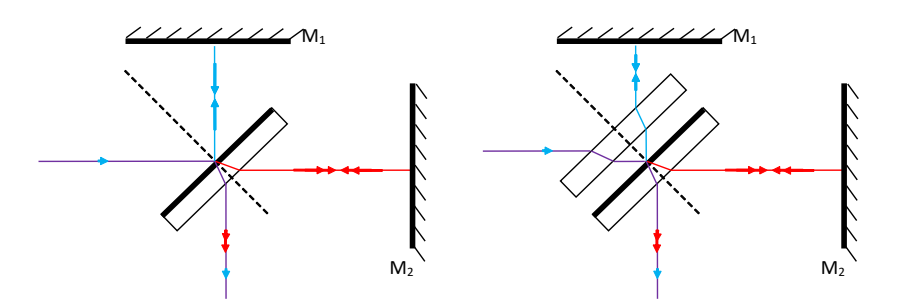

<span id="page-2-1"></span>Figure 4 – Rôle de la lame compensatrice.

Cette dissymétrie entre les deux voies complique les calculs de différence de marche et interdit de fait l'observation des interférences en lumière blanche : en effet, l'indice du verre (et donc la différence de marche) dépendent de la longueur d'onde et il n'est pas possible d'obtenir une frange de différence de marche nulle quelle que soit *λ*.

**On compense cette dissymétrie en plaçant parallèlement à la séparatrice une lame identique (même verre et même épaisseur) mais non traitée, la compensatrice** ; celle-ci doit être placée convenablement, de façon à retarder le rayon qui n'a traversé qu'une seule fois la séparatrice. En présence de la lame compensatrice, chaque faisceau traverse 4 fois l'épaisseur du même verre.

# **1.5 Applications**

*⋆* Applications classiques de spectroscopies : Caractérisation spectrale d'une source lumineuse (étoile, lampe), caractérisation d'objets sur le trajet d'un faisceau (mesure d'épaisseur ou d'indice, test de planéité).

*⋆* Importance historique : expériences de Michelson et Morley - de 1881 à 1887 : Albert Michelson (Nobel 1907) développa l'interféromètre qui portera plus tard son nom en 1881, puis il fut accompagné de Edward Morley pour tenter de déceler une variation de la vitesse de la lumière en fonction de l'orientation du dispositif, cf figure [5.](#page-3-0) Aucune variation ne fut finalement détectée, ce qui suggère que la propagation de la lumière ne nécessite aucun support matériel, et donc aucune direction privilégiée. Cette expérience a permis d'énoncer plus tard l'invariance de la vitesse de la lumière par changement de référentiel (Albert Einstein 1905), ce qui est à la base de la relativité.

*⋆* Détection d'ondes gravitationnelles : La première observation directe d'ondes gravitationnelles est officiellement annoncée le 11 février 2016 par les laboratoires LIGO et Virgo. Les interféromètres utilisés comportent deux bras de 4 km de long, cf figure [6.](#page-3-1)

# <span id="page-2-0"></span>**2** Utilisation en lame d'air  $(e \neq 0, \alpha \geq 0)$ : franges d'égale inclinaison

schéma : *Schéma simplifié de la configuration lame d'air.*

### **2.1 Localisation des franges à l'infini**

def : **Localisation des franges** : zone où on peut placer un écran pour observer des franges d'interférence. C'est-à-dire là où les rayons sortant du dispositif (et issus du même rayon incident) se croisent.

À partir d'un rayon incident, les 2 rayons émergents sont parallèles, donc ne se croisent pas à distance finie. Si on place une lentille convergente, les rayons se croisent dans le plan focal image<sup>[1](#page-2-2)</sup>.

<span id="page-2-2"></span><sup>1.</sup> CE : Décrire et mettre en œuvre les conditions d'éclairage et d'observation du Michelson en lame d'air.

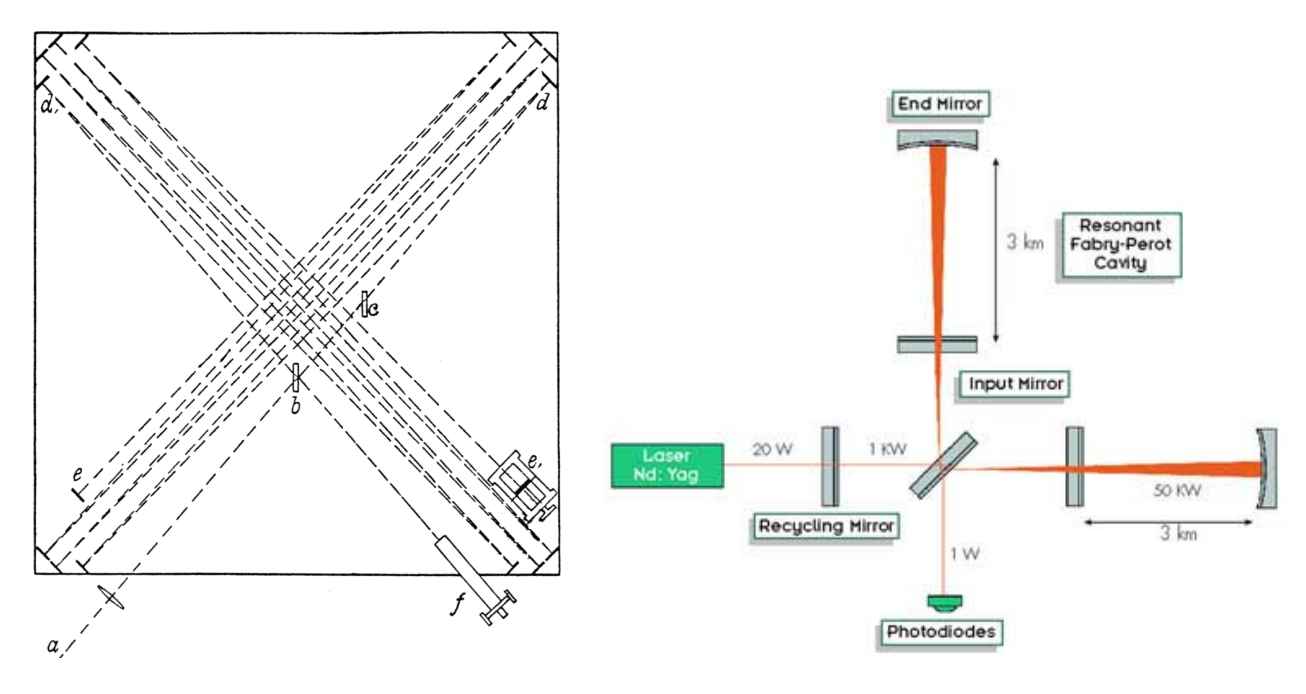

<span id="page-3-0"></span>Figure 5 – Interféromètre de Michelson et Morley. Les réflexions multiples sur chaque bras permettent un chemin total de 11 m ! Source lumineuse *(a)*, séparatrice *(b)*, compensatrice *(c)*. Source : wiki.

<span id="page-3-1"></span>Figure 6 – Schéma simplifié de l'interferomètre Virgo (Italie). Les bras font 3 km de long, et la cavité Fabry-Pérot multiplie encore ce chemin par facteur d'environ  $50!!$  Un faisceau de puissance  $50~\mathrm{kW}$  est  $10^7$  fois plus intense qu'un laser de TP.

prop : Pour un interféromètre de Michelson en **lame d'air** : les fanges sont **localisées à l'infini**. **conditions d'observation en lame d'air** : en sortie de l'interféromètre, placer une lentille convergente puis l'écran dans son plan focal image.

rq : En pratique, on voit déjà bien les anneaux même sans lentilles en sortie. Mais il fatu placer une lentille pour effecteur des mesures sur la figure.

### **2.2 Calcul de la différence de marche**

Deux méthodes permettent le calcul de la différence de marche et l'ordre d'interférence<sup>[2](#page-3-2)</sup>.

prop : Pour un rayon d'incidence *i* sur les miroirs, la différence de marche entre les rayons passés par les deux bras de l'interféromètre de lame d'air  $e$  vaut :  $\delta(M) = 2e \cos i$ 

rq : On trouve bien que  $\delta = 0$  si  $e = 0$ . Et que  $\delta = 2e$  si  $i = 0$ .

### **2.2.1 Démo par méthode directe**

**démo principale** : *Jouons avec des triangles rectangles.*

# **2.2.2 Démo par méthode par « repliement » de l'interféromètre**

prop : Pour un interféromètre de Michelson en lame d'air d'épaisseur *e* éclairé par une source ponctuelle, tout se passe comme si les deux rayons émergents provenaient de deux points sources secondaires distants de 2*e*.

rq : Pour les trous d'Young, le segment  $S_1S_2$  qui relie les sources secondaires est parallèle à l'écran. Mais pour un Michelson en lame d'air,  $S_1S_2$  est orthogonal à l'écran, cf figure [7.](#page-4-0) La figure d'interférence n'est donc pas de même nature.

démo : *Une fois le schéma du repliement obtenu, jouons avec un seul triangle rectangle.*

<span id="page-3-2"></span><sup>2.</sup> CE : Établir et utiliser l'expression de l'ordre d'interférence en fonction de l'épaisseur de la lame, l'angle d'incidence et la longueur d'onde.

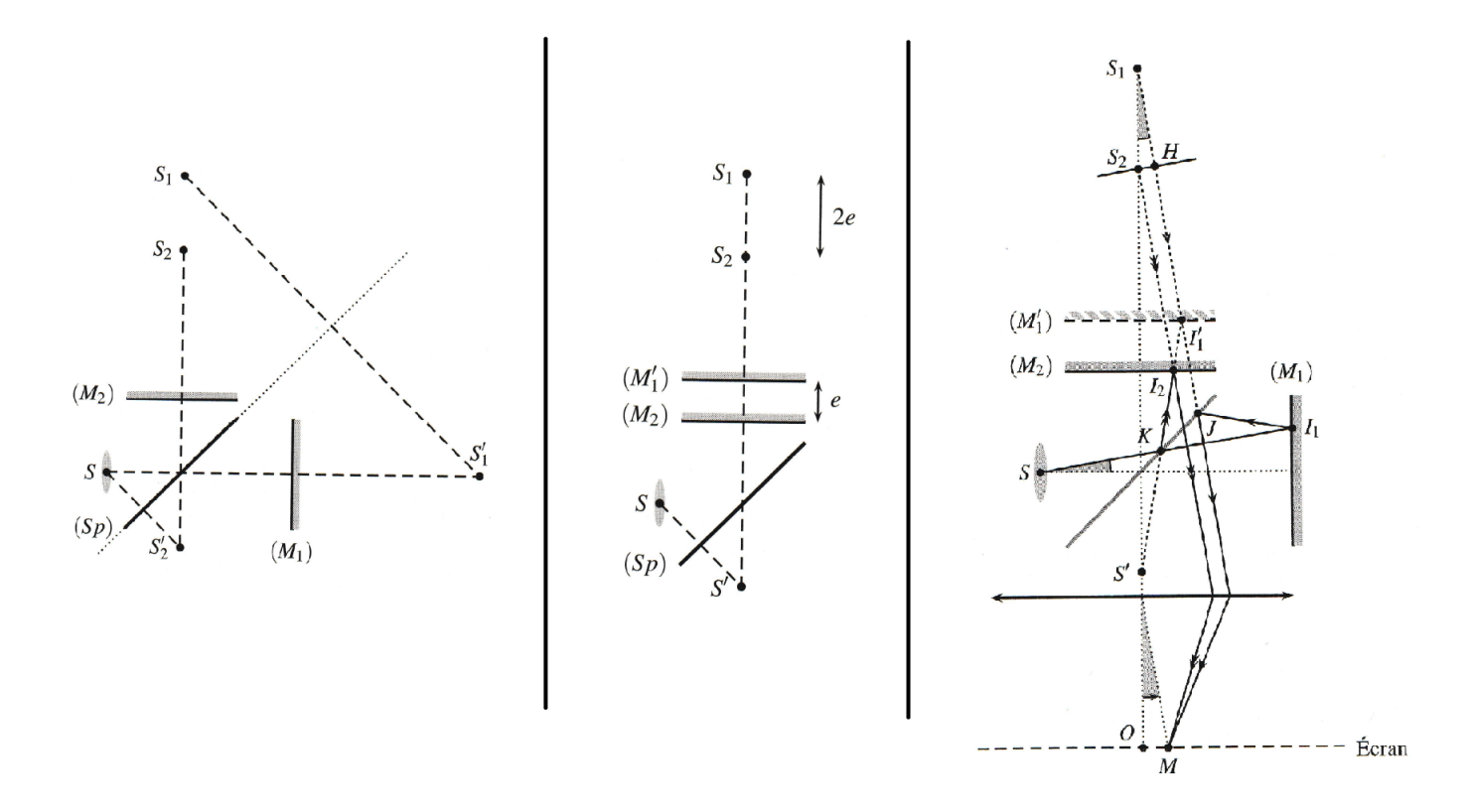

<span id="page-4-0"></span>Figure 7 – Trois étapes pour déterminer la position des deux sources équivalentes.

### **2.3 Choix de l'éclairage**

*⋆* taille de la source : *Dans le cas des trous d'Young, il fallait une source suffisamment fine pour éviter le brouillage. Qu'en est-il ici en lame d'air ?*

Comme *δ* ne dépend ici que de *e* et *i* (et non pas de la position de la source), deux points sources différents émettant dans même direction *i* produisent deux paires de rayons de même différence de marche focalisant au même endroit sur l'écran, donc produisent le même système d'interférence, cf figure **??** !

prop : Michelson en lame d'air : les franges restent bien contrastées, quelque soit la taille de la source ! On parle de **cohérence spatiale infinie**.

*⋆* divergence de la source : Pour obtenir sur l'écran de nombreuses franges, il faut de nombreuses valeurs de *δ*, donc de nombreuses valeurs de *i*. Donc un faisceau incident surtout PAS [3](#page-4-1) parallèle !

**éclairage du Michelson en lame d'air** : On focalise le faisceau incident au voisinage des miroirs à l'aide d'une lentille de courte distance focale. Cela permet de nombreux angles d'incidence différents.

### **2.4 Franges circulaires**

prop : **Pour un Michelson en lame d'air, les franges sont circulaires.** Elles sont dites « **d'égale inclinaison** ».

explication : Sur l'écran, une valeur de  $p = \delta/\lambda_0$  donnée correspond à un angle *i*. Les points correspondant à un même angle d'incidence *i* forment un cercle sur l'écran. Les franges sont donc des cercles.

exo : *Calcul du rayon des anneaux dans l'approximation des angles faibles*  $i \ll 1$ .

1. *À l'aide d'un schéma, déterminer que le rayon r d'un anneau associé à l'angle d'incidence i vaut r* ≃ *f* ′ *i où f* ′ *est la focale de la lentille de projection.*

 $2. (a)$  *En déduire que le rayon d'un anneau d'ordre p est*  $r = f' \sqrt{2\left(1 - \frac{\lambda_0 p}{2e}\right)}$ .

- (b) *Cohérence de la formule : calculer l'ordre p au centre de l'écran. Que donne la formule pour r ?*
- (c) *Pour e fixé, où se situe le maximum de p sur l'écran ?*

<span id="page-4-1"></span><sup>3.</sup> CE : Décrire et mettre en œuvre les conditions d'éclairage et d'observation du Michelson en lame d'air.

- 3. *Considérons un ordre au centre pmax quelconque non entier.*
	- (a) *Comment exprimer l'ordre p*<sup>1</sup> *du premier anneau brillant ?*
	- (b) *En déduire la rayon du premier anneau brillant puis généraliser pour obtenir le rayon du k <sup>e</sup> anneau :*  $r_k = f' \sqrt{2\left(1 - \frac{\lambda_0}{2e}(p_1 - k + 1)\right)}$ .
- 4. *Considérons un cas particulier où l'ordre au centre pmax est entier. Montrer alors que le rayon du k <sup>e</sup> anneau est*  $r_k = f' \sqrt{k \frac{\lambda_0}{e}}$ .

prop : Sur l'écran, l'ordre *p* décroît avec *i* donc est maximum au centre où *p*max = 2*e/λ*0. Donc, contrairement aux trous d'Young, l'ordre n'est pas nul au centre si  $e \neq 0$ !!

 $\text{ODG}:$  *Que vaut p au centre si*  $e = 1$  mm?

prop : Les anneaux sont de plus en plus resserrés entre eux au fur et à mesure qu'on s'éloigne du centre.

### **2.5 Évolution des anneaux avec l'épaisseur** *e*

• Que se passe-t-il si on translate un miroir pour augmenter *e* en partant de *e >* 0 ?

*⋆* Suivons un anneau donné, donc de *p* donné fixe. On a *p* = (2*e* cos*i*)*/λ*0. Si *e* augmente à *p* fixe, cos*i* diminue, donc *i* augmente : le rayon s'écarte du centre.

*⋆* Regardons le centre de la figure. Si *e* augmente, l'ordre au centre *p* = 2*e/λ*<sup>0</sup> augmente aussi est passe alternativement par des entiers et demi-entiers. Cela veut dire que des rayons naissent au centre avant de s'écarter.

• Que se passe-t-il si on translate un miroir pour diminuer *e* en partant de *e >* 0 ?

 $\star$  Suivons un anneau donné, donc de *p* donné fixe. On a  $p = (2e \cos i)/\lambda_0$ . Si *e* diminue à *p* fixe, cos *i* augmente, donc *i* diminue : le rayon se rapproche du centre.

*⋆* Regardons le centre de la figure. Si *e* diminue, l'ordre au centre *p* = 2*e/λ*<sup>0</sup> diminue aussi est passe alternativement par des entiers et demi-entiers. Cela veut dire que des rayons convergent vers le centre et y disparaissent.

• Dans la limite où l'épaisseur de la lame d'air s'annule *e* = 0 (et angle *α* = 0 entre miroirs), alors *p* = 0 partout sur l'écran. Il est donc uniformément éclairé : on parle de **teinte plate**.

prop : Michelson en lame d'air : **diminuer** *e* **fait rentrer les anneaux vers le centre**, **augmenter** *e* **fait croître les anneaux vers l'extérieur**.

def : On appelle **contact optique** les cas où les miroirs *M*<sup>2</sup> et *M*′ 1 coïncident (*e* = 0). L'écran est alors uniformément éclairé : on parle de **teinte plate**.

### **2.6 Applications**

### **2.6.1 Mesure d'une largeur spectrale**

observation expérimentale : Le contraste diminue toujours quand on s'éloigne du contact optique, cf figure sur l'énoncé TDO4.

explication : Cohérence temporelle de la source<sup>[4](#page-5-1)</sup>.

exo : *Considérons un éclairage de la lame d'air par la raie verte d'une lampe à vapeur de mercure à*  $\lambda_0 = 546, 1$  *nm. On observe un brouillage des franges dès que l'épaisseur e est supérieure à* 6 mm*. Tracer qualitativement l'allure de l'intensité au centre de la figure en fonction de e. Déterminer la largeur spectrale de cette raie verte.*

### <span id="page-5-0"></span>**2.6.2 Mesure d'un doublet de longueur d'onde**

observation : Lors d'éclairage de la lame d'air par un doublet de raies spectrales, le contraste oscille quand on s'éloigne du contact optique : phénomène de battement <sup>[5](#page-5-2)</sup>, cf TP.

explication : Décalage progressif des deux systèmes de franges incohérents dus aux deux raies du doublet.

<span id="page-5-1"></span><sup>4.</sup> CE de TP : Mesurer la longueur de cohérence d'une radiation.

<span id="page-5-2"></span><sup>5.</sup> CE de TP : Mesurer l'écart ∆*λ* d'un doublet.

exo : *Considérons un éclairage de la lame d'air par le doublet d'une lampe à vapeur de sodium de longueur d'onde moyenne λ<sup>m</sup>* = 589*,* 3 nm*. On observe sur l'écran une alternance entre brouillage et contraste fort des franges quand l'épaisseur e varie. La distance de chariotage* ∆*e entre deux anticoïncidences successives vaut* ∆*e* = 289 *µ*m*. Tracer qualitativement l'allure de l'intensité au centre de la figure en fonction de e. Déterminer l'écart* ∆*λ entre les deux raies du sodium.*

# Ń.,

<span id="page-6-0"></span>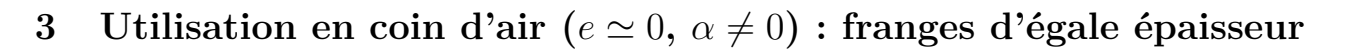

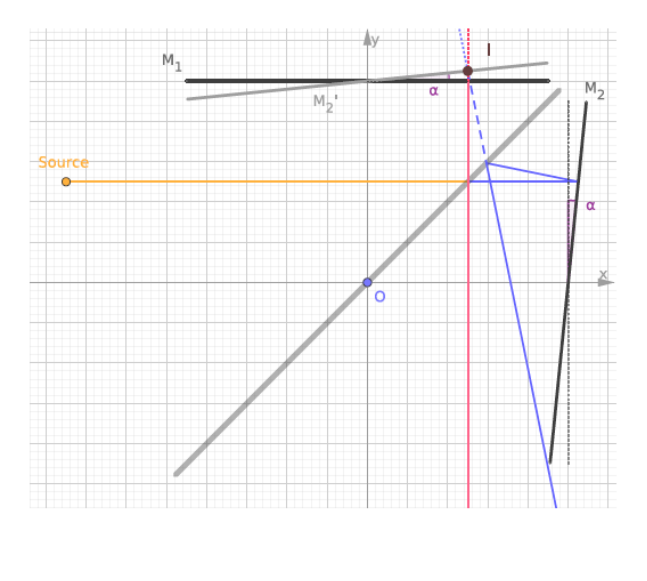

Figure 8 – Comparaison des configurations *lame d'air* (gauche, franges localisées à l'infini) et *coin d'air* (droite, franges localisées proche des miroirs).

### **3.1 Localisation des franges sur les miroirs**

schéma : *Coin d'air α, un rayon incident à distance x de l'arête du coin d'air. Où est l'intersection des rayons émergents ?*

### prop : **En coin d'air, les franges d'interférences sont localisées au voisinage des miroirs.**

prop : Invariance par translation selon l'arête : franges rectilignes = franges d'égales épaisseurs.

### **3.2 Conditions d'éclairage et d'observation**

Pour une onde plane incidente, chaque angle d'incidence donnerait un différent système de frange, on éclaire donc avec un seul angle  $6$ .

**éclairage du Michelson en coin d'air** : Éclairer par une onde plane en incidence nulle.

schéma : *Projection des franges sur un écran. Lien entre interfrange sur les miroirs et interfrange sur l'écran.*

**observation des franges du Michelson en coin d'air** : Faire l'image des miroirs sur l'écran.

prop : Sur l'écran, l'interfrange vaut  $i_{\text{\'ecran}} = |\gamma| i_{\text{microir}} | \text{ où } \gamma$  est le grandissement dû à la lentille de projection.

<span id="page-6-1"></span>6. CE : Décrire et mettre en œuvre les conditions d'éclairage et d'observation du Michelson en coin d'air.

# **3.3 Différence de marche**

prop : Pour un coin d'air très petit<sup>[7](#page-7-1)</sup>,  $\delta \simeq 2\alpha x$ . prop : Sur les miroirs, l'interfrange vaut  $i_{\text{microir}} = \lambda_0/(2\alpha)$ 

démo non exigible : *Utiliser l'approximation des petits angles.*

# **3.4 Éclairage en lumière blanche**

observation : Le contraste chute au bout de quelques franges colorées <sup>[8](#page-7-2)</sup>, puis blanc d'ordre supérieur (spectre cannelé), cf figure [3](#page-1-0) droite.

interprétation : *Évaluer la longueur de cohérence d'une lampe blanche, comparer à la graduation la plus fine du vernier de translation du miroir*  $d = 10 \mu m$ .

# **3.5 Application à l'étude d'un objet placé sur un trajet**

observation : Ajouter un objet (indice *n* et épaisseur *e*) sur un trajet décale les franges [9](#page-7-3) .

explication : Différence de marche supplémentaire (*n* − 1)2*e*.

*Un interféromètre de Michelson est éclairé avec une source à vapeur de sodium que nous assimilerons à une source monochromatique de longueur d'onde λ*<sup>0</sup> = 589 nm*. L'interféromètre est réglé en coin d'air. L'écran est parallèle à l'un des deux miroirs. Une lentille fait l'image des miroirs sur l'écran. On envoie sur le trajet d'un des deux bras du Michelson un jet de gaz de diamètre*

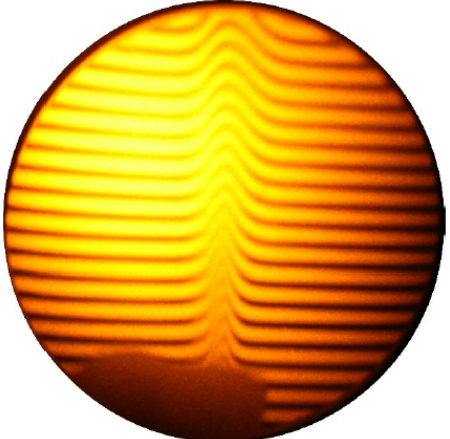

*d* = 3 mm *issu d'un briquet. La colonne de gaz est perpendiculaire à l'axe du bras du Michelson. La figure observée sur l'écran est présentée ci-dessous. L'indice de réfraction du gaz est noté n, celui de l'air n*air*.*

- 1. I*ndiquer la différence de marche supplémentaire due à l'introduction du jet de gaz dans l'un des deux bras par rapport à la situation où il n'y avait pas de gaz.*
- <span id="page-7-0"></span>2. *En exploitant la photo, que dire de l'indice de réfraction n du gaz ?*

<span id="page-7-1"></span><sup>7.</sup> CE : Admettre et utiliser l'expression de la différence de marche en fonction de l'épaisseur pour exprimer l'ordre d'interférences.

<span id="page-7-2"></span><sup>8.</sup> CE : Interpréter des observations faites en lumière blanche en coin d'air.

<span id="page-7-3"></span><sup>9.</sup> CE de TP : Caractériser la géométrie d'un objet ou l'indice d'un milieu à l'aide d'un interféromètre de Michelson.